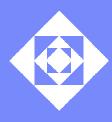

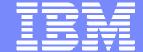

# Fidgeting Till The Point Of No Return

Marina BibersteinEitan FarchiShmuel Ur

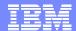

### Table of contents

### **Background: problems and existing solutions**

Fidgeting: why and how

Summary

## A sample program

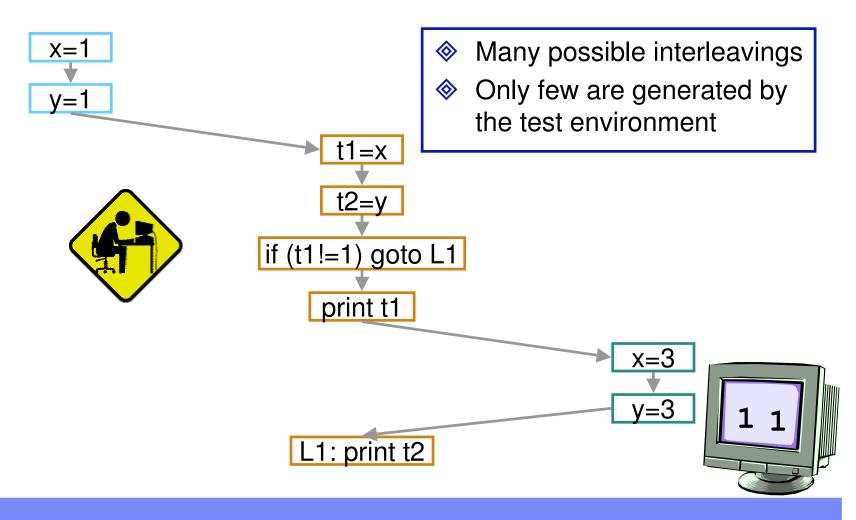

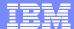

## Making things happen – the noise-making tools

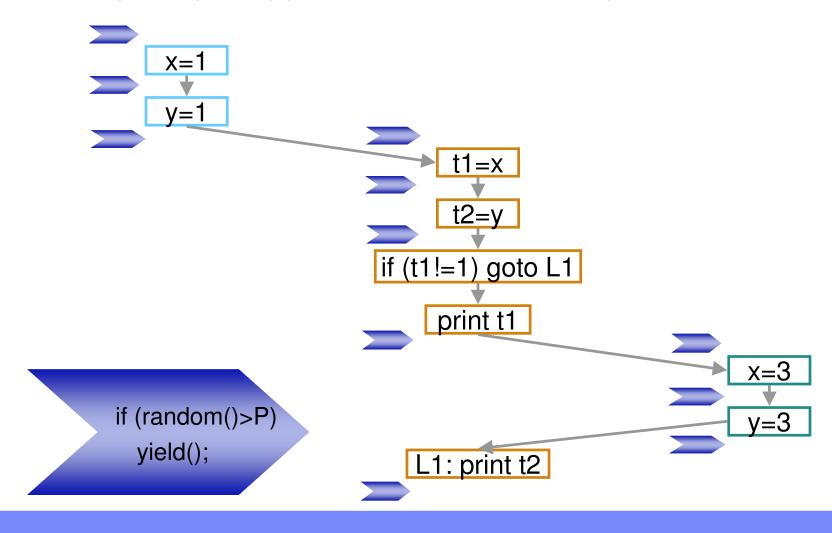

## Making things happen – the noise-making tools

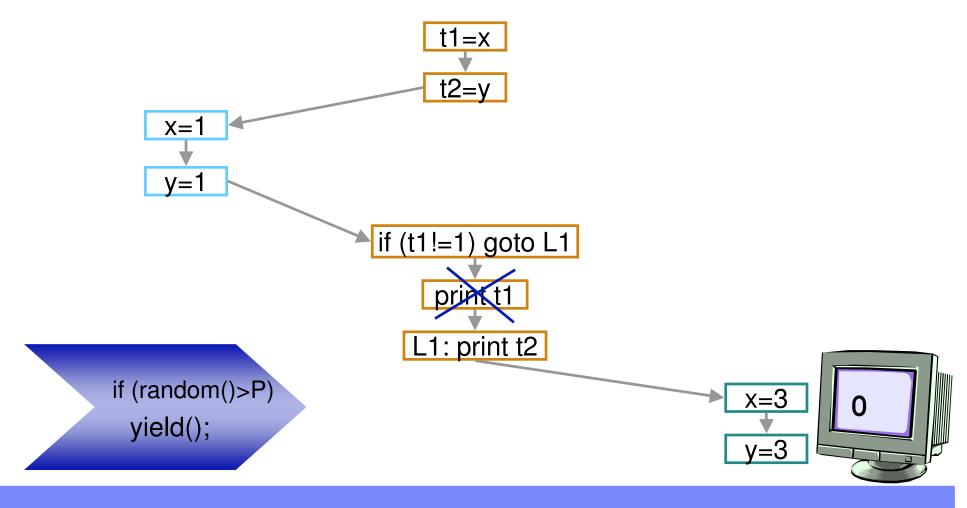

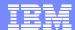

## Making things happen – the noise-making tools

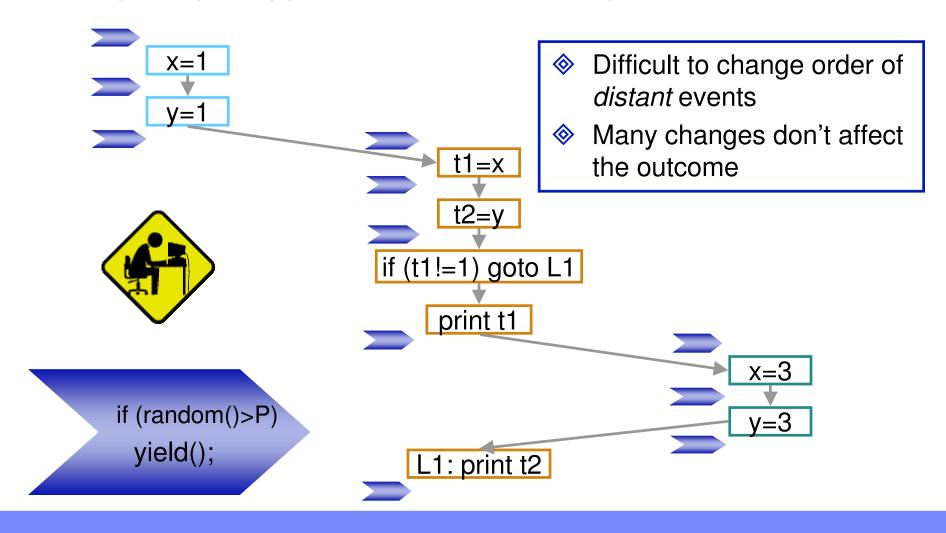

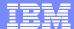

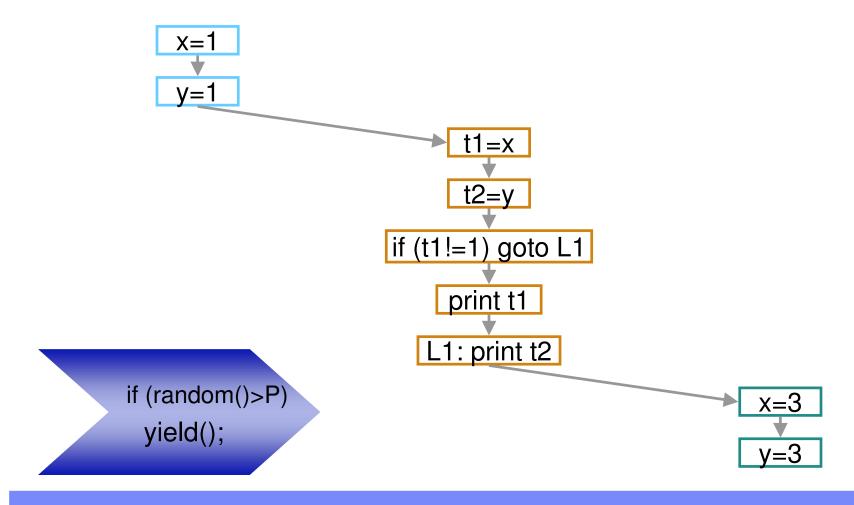

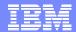

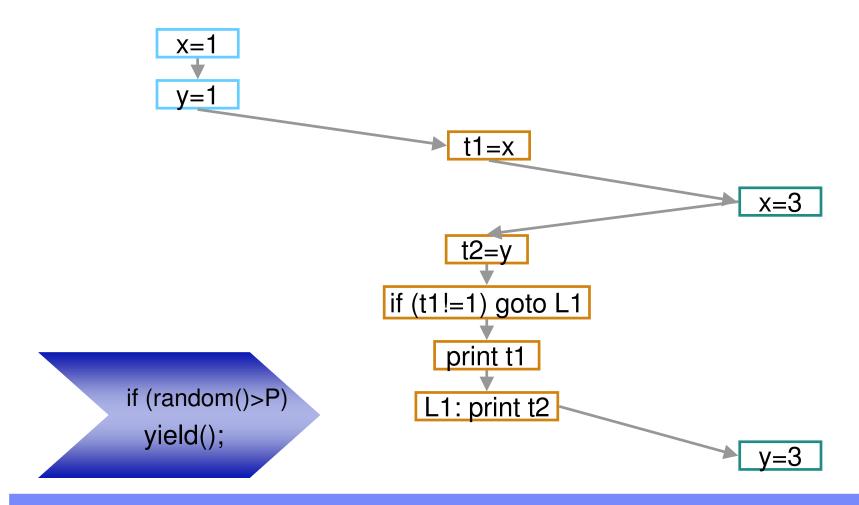

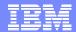

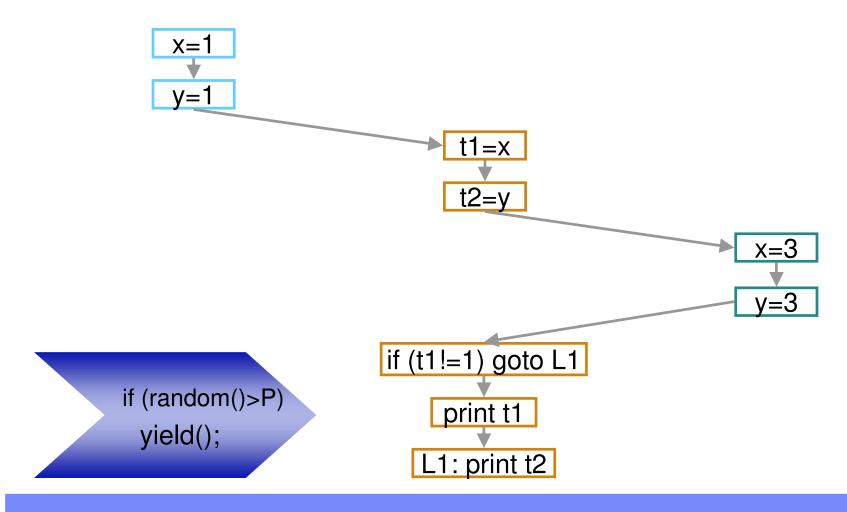

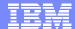

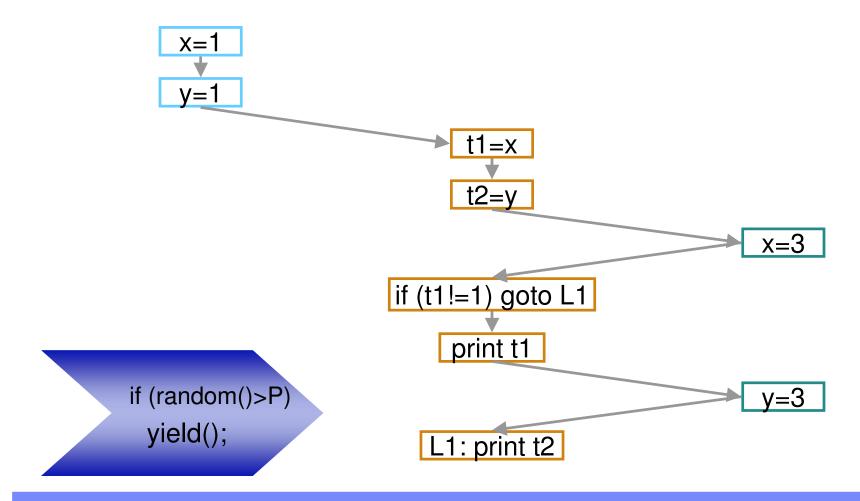

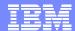

Alternative Pasts: generating interesting things

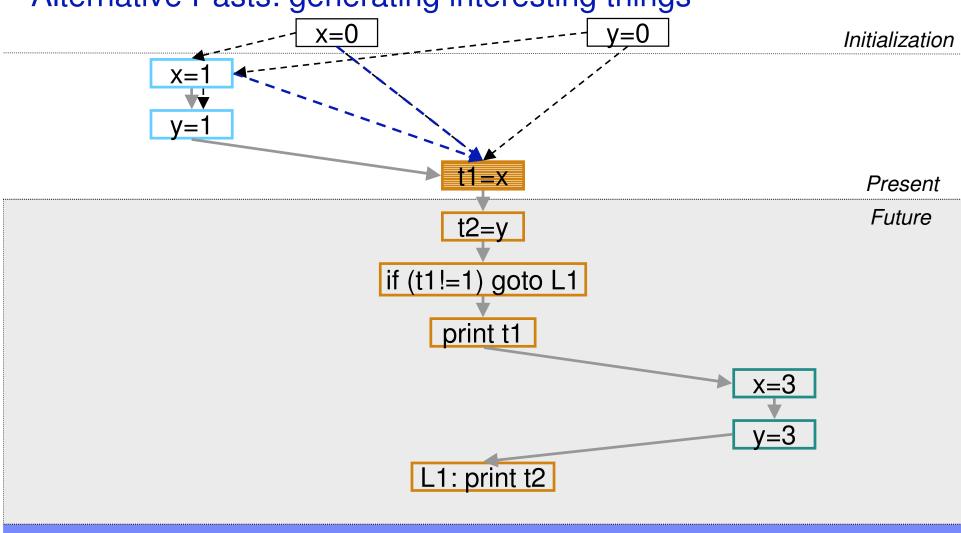

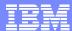

## Alternative Pasts: generating interesting things

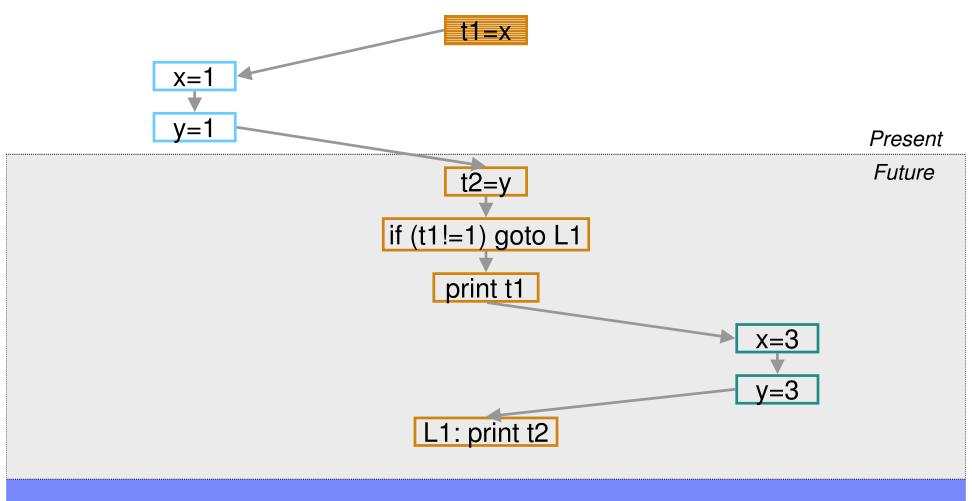

### Alternative Pasts: generating interesting things

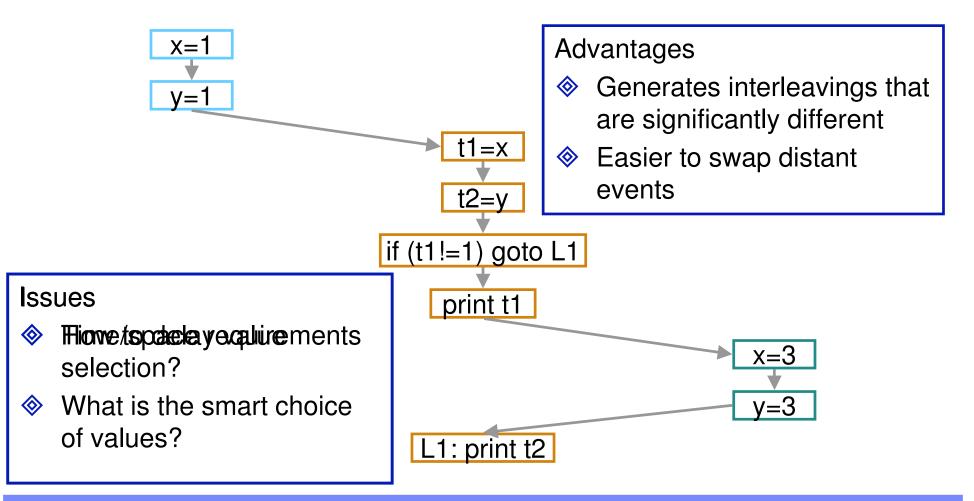

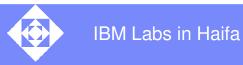

#### IBM

### Table of contents

Background: problems and existing solutions

Fidgeting: why and how

Summary

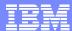

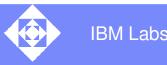

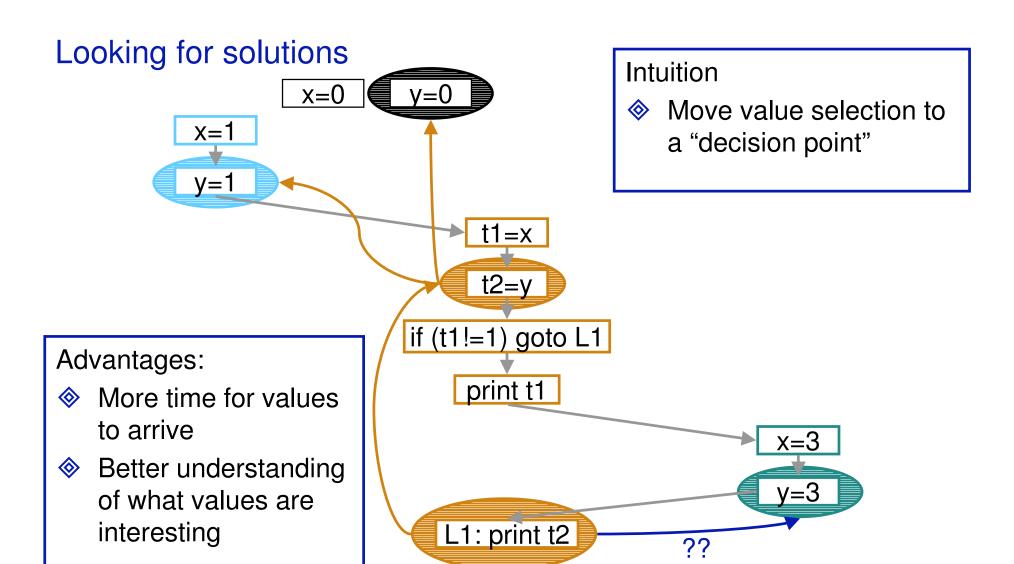

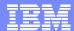

### Fidgeting: the basic concepts

- Instructions: broken into two groups
  - ♦ Can be re-executed: =, +, -, ...
  - ♦ Can't be re-executed: if, print
- Events:
  - Instruction
  - Variables read
  - ♦ Variable written
- Visibility graph:
  - Timing restrictions on events
  - Nodes:
    - Event
    - ♦ Event state (raw or processed)
  - Edges: timing precedence

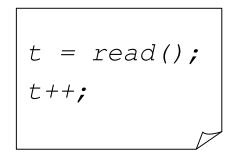

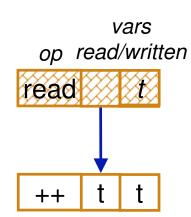

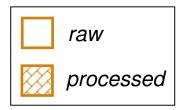

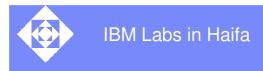

### Visibility: When can a value be used?

- Problem:
  - $\bullet$  Node r reads variable  $\lambda$
  - $\bullet$  Node w writes variable  $\lambda$
  - $\diamond$  Can r use the value produced by w?
- Answer: Yes, unless timing restrictions in visibility graph imply that
  - $\diamond$  r precedes w, or
  - $\diamond$  Another node that writes  $\lambda$  intervenes between w and r
- In graph terms:
  - $\diamond$  There is a path from r to w, or
  - ullet There is a path from w to r that passes through a node writing  $\lambda$

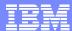

### Hiding nodes

- Situation:
  - $\diamond$  Node *r* reads variable  $\lambda$
  - $\diamond$  Nodes w, w' write variable  $\lambda$  and are visible from r
- ♦ Problem: make w' invisible
- Solution:
  - $\diamondsuit$  Add edge (r, w'), or
  - $\diamondsuit$  Add edges (w', w) and (w, r)
- Exists a method that doesn't introduce cycles

### Processing node

- Goal: Select the values to be used by node n
- Processing node n:
  - If node state is processed done
  - Set node state to processed
  - For every variable  $\lambda$  read by n
    - Select a visible node w that writes  $\lambda$
    - $\bullet$  Hide all other visible nodes that write  $\lambda$
    - Process w

### Fidgeting: An outline

- Start executing the tested program
- At each event:
  - Create a new raw node
  - Add it to graph
    - First event in thread:
      - Add edge from create in the parent thread
      - Add edges from initialization events
    - Otherwise: add edge from the previous event in the thread
  - ♦ If the instruction cannot be replayed: process the node
  - Execute the event,
    - Raw: no intervention
    - Processed: for each read variable, use its value as produced by the visible write event

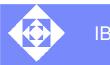

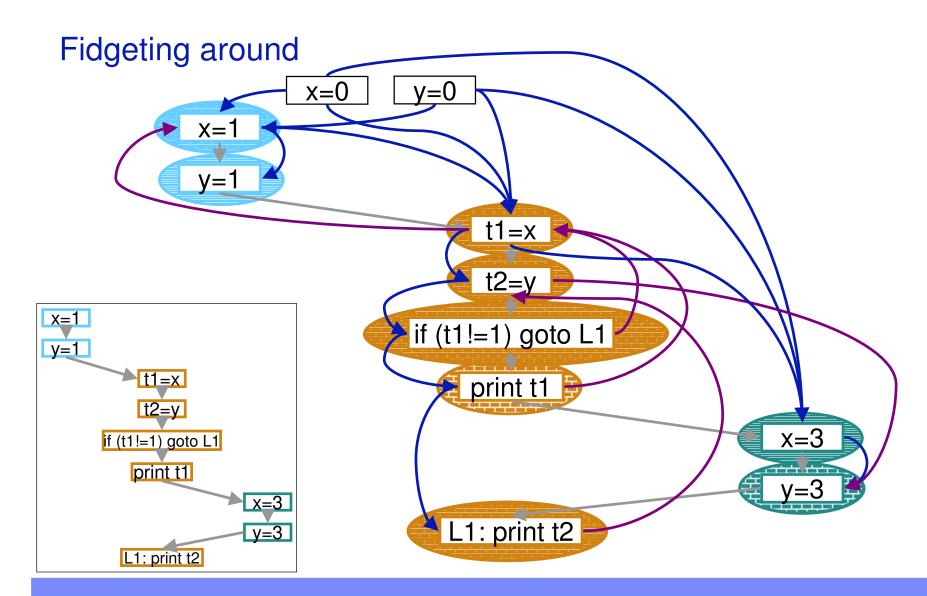

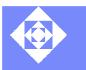

## Fidgeting around

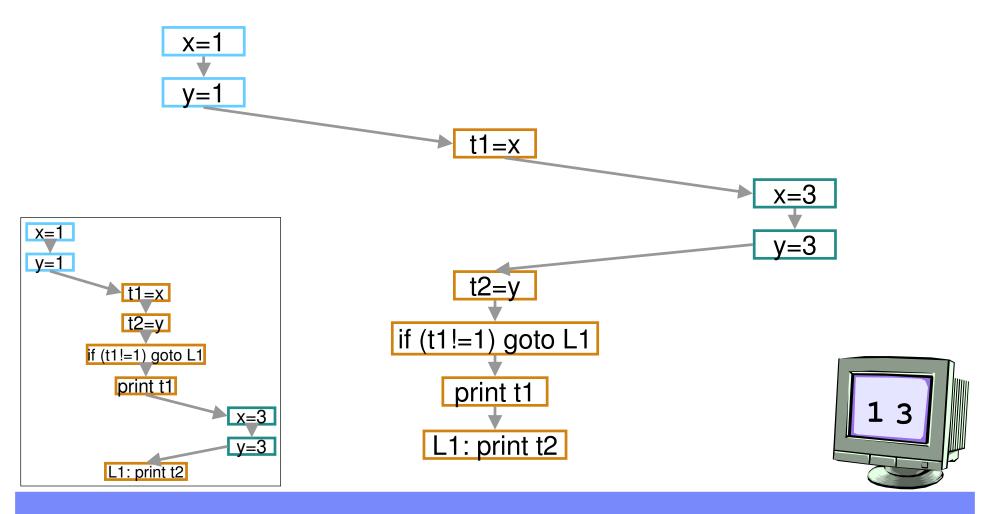

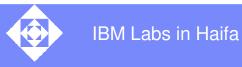

### Table of contents

Background: problems and existing solutions

Fidgeting: why and how

### **Summary**

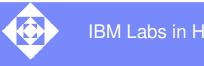

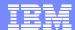

### Summing up

- A new algorithm for generating interesting interleavings
- More aggressive delays that with alternative pasts
- More informed choice of values at decision points
  - Especially useful for achieving coverage
- Noise-makers can help delay decision points
- Complexity issues remain to be addressed
  - Some optimizations available and should be evaluated

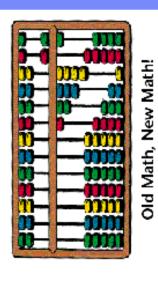

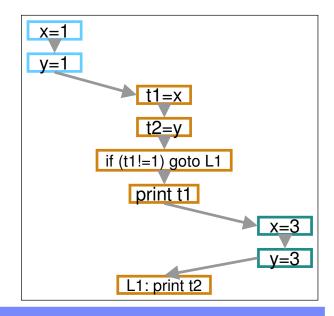

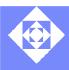

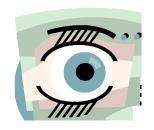

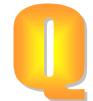

There once was a man who said, "God Must think it exceedingly odd

If He finds that this tree

Continues to be

When there's no one about in the Quad."

#### "Dear Sir:

Your astonishment's odd:
I am always about in the Quad
And that's why the tree
Will continue to be,
Since observed by,
Yours faithfully,
God."

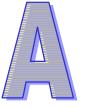

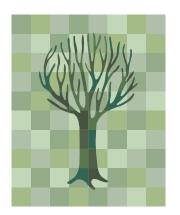

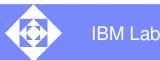

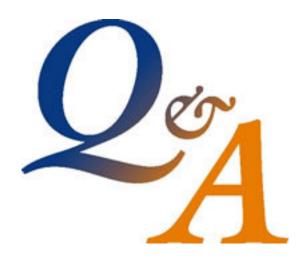